## **Basi di Dati**

## **Oracle SQLPLUS - Esercitazione n. 1**

## **Passi preliminari per lo svolgimento delle esercitazioni**

La finalità di queste esercitazioni è quella di scrivere alcune interrogazioni in SQL e di eseguirle su un database Oracle.

### **Connessione al server oracle**

Le interrogazioni SQL sono eseguite tramite un'interfaccia web. L'URL alla quale connettersi è la seguente: **http://cclix4.polito.it:8080/apex**

Connettersi usando i seguenti dati:

User: bdati*XY* Password: orac*XY* Dove *XY* indica le ultime due cifre del numero del pc utilizzato

Ad esempio user: bdati12, password: orac12 se il numero del pc finisce con il numero 12

### **Scrittura ed esecuzione delle interrogazioni**

Dall'interfaccia web è possibile eseguire le interrogazioni SQL nella sezione *Home->SQL->SQL commands* digitando direttamente l'interrogazione SQL nella text box e poi click sul tasto *Run (Esegui)*

## **1. Descrizione del Database** *Delivery*

Il database *Delivery* raccoglie informazioni relative alle attività svolte da una ditta di fattorini che svolge consegne e ritiri di merci per diverse aziende.

La tabella DELIVERERS contiene i dati anagrafici dei fattorini. In particolare, per ogni fattorino sono disponibili il codice identificativo (DELIVERERID), il nome, le inziali, l'anno di nascita, il sesso, l'anno di inizio attività, la via, il numero civico, la città, il codice postale del luogo di residenza, il numero di cellulare e l'interno dell'ufficio in cui è dislocato.

Nella tabella COMPANYDEL sono riportati i dati relativi alle consegne e ai ritiri fatti da ogni fattorino presso le varie aziende (identificate dal codice COMPANYID). Per ogni coppia fattorino-azienda per cui è avvenuta almeno una consegna o un ritiro sono noti il numero di consegne (NUMDELIVERIES) e di ritiri (NUMCOLLECTIONS) effettuati.

La tabella PENALTIES raccoglie le multe ricevute dai fattorini. Per ogni multa vengono memorizzati il codice della multa (PENALTYID), il codice del fattorino, la data e l'importo da pagare.

Nella tabella COMPANIES per ogni azienda è noto il codice identificativo dell'azienda (COMPANYID) e il codice identificativo del referente ad essa assegnato (un fattorino) e il numero di mandati per cui il referente attuale ha ricoperto tale carica (MANDATE).

La struttura della base di dati è riportata nella figura seguente e i dati contenuti nelle tabelle sono riportati nella Sezione 2.

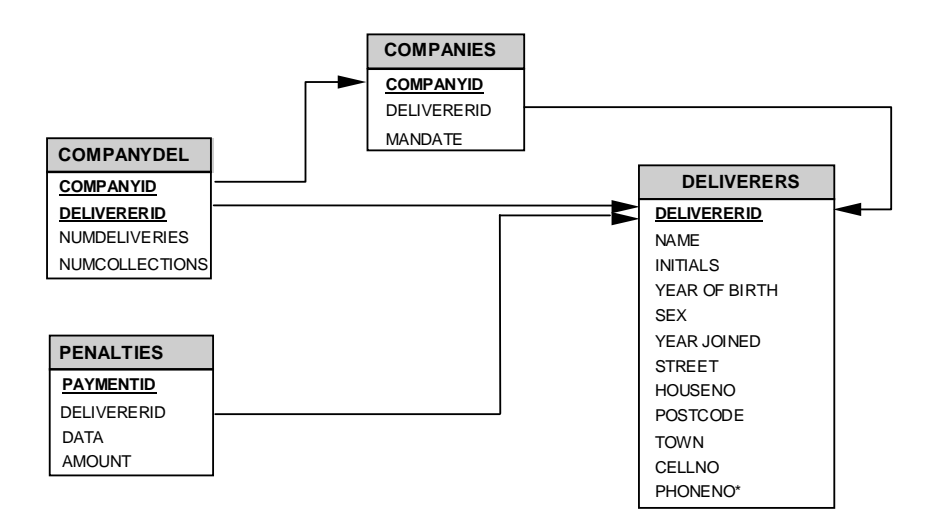

# **2. Contenuto delle Tabelle del Database** *Delivery*

La chiave primaria è sottolineata. I campi che possono assumere il valore nullo sono contrassegnati dal simbolo \*.

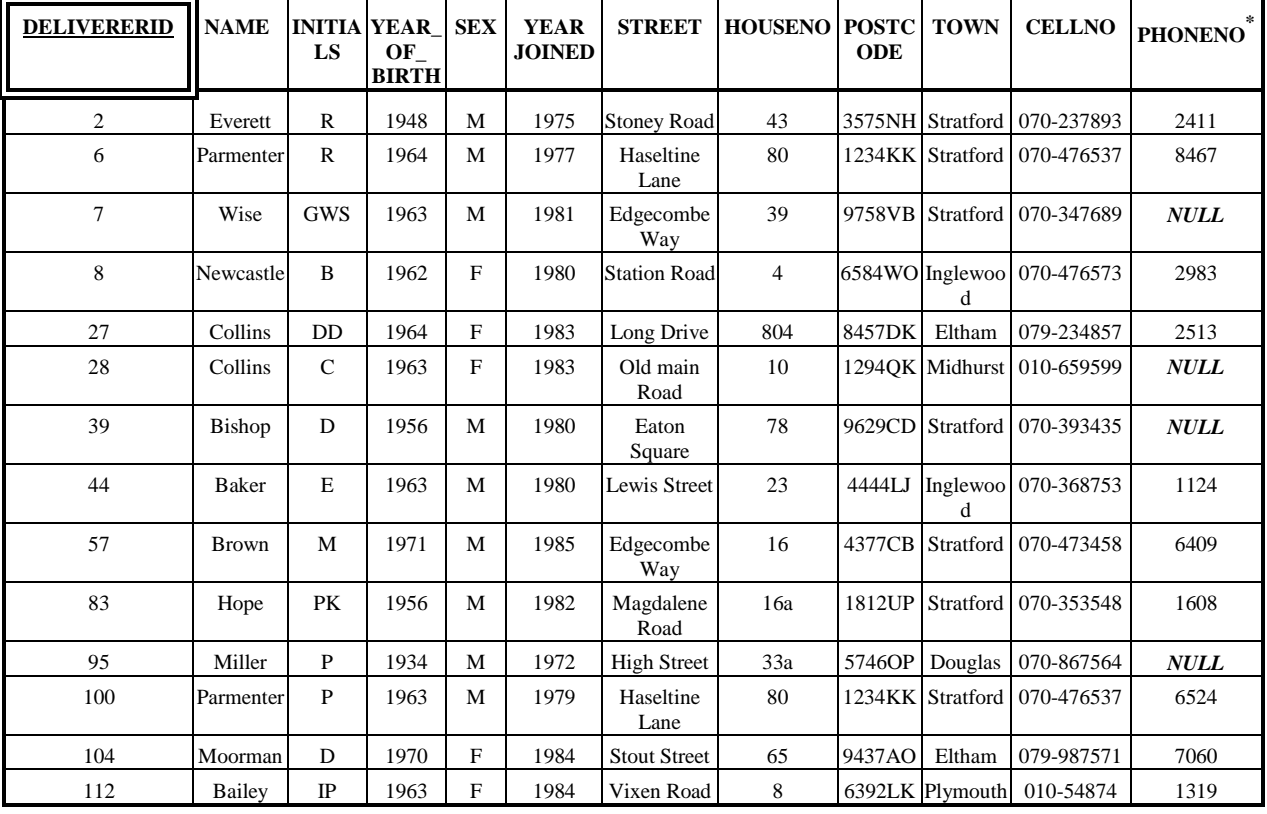

#### Tabella **DELIVERERS**

### Tabella **COMPANYDEL**

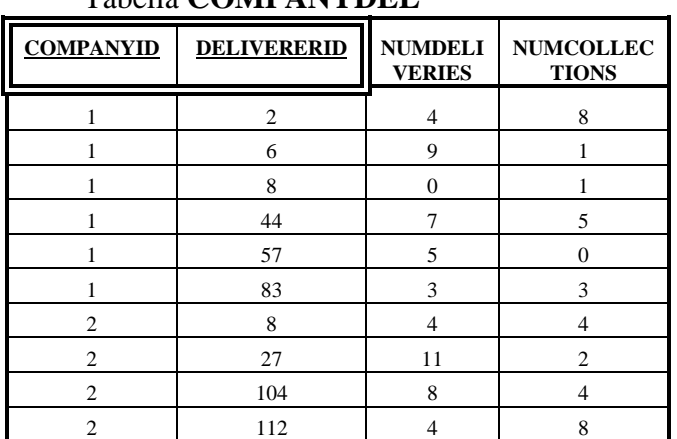

### Tabella **PENALTIES**

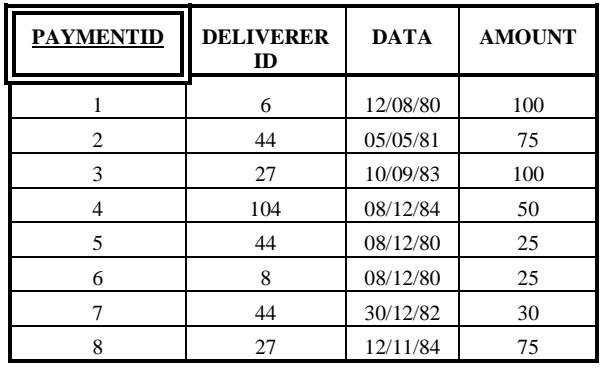

### Tabella *COMPANIES*

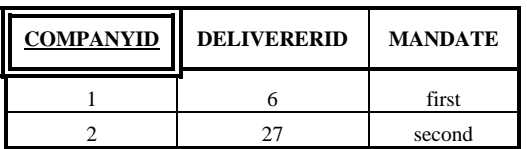

## **3. Query**

1

- 1. Trovare i dati relativi a tutti i fattorini della ditta.
- 2. Trovare gli identificativi di tutte le aziende che hanno usufruito dei servizi di fattorini della ditta.
- 3. Trovare il nome e il codice di ogni fattorino il cui nome (campo NAME) inizia con la lettera 'B'.
- 4. Trovare il nome, il sesso e il codice identificativo dei fattorini il cui interno (campo PHONENO) è diverso da 8467 oppure non esiste.
- 5. Trovare il nome e la città di residenza dei fattorini che hanno ricevuto almeno una multa.
- 6. Trovare i nomi e le iniziali dei referenti di azienda che hanno ricevuto almeno una multa dopo il 31/12/1980<sup>1</sup> ordinati in ordine alfabetico rispetto al nome.
- 7. Trovare gli identificativi delle coppie formate da un'azienda e un fattorino residente a Stratford tra cui ci sono stati almeno due ritiri e una consegna.
- 8. Trovare gli identificativi dei fattorini (in ordine decrescente) nati dopo il 1962 che hanno effettuato almeno una consegna a una compagnia avente il referente al primo mandato.
- 9. Trovare il nome dei fattorini residenti a Inglewood o Stratford che si sono recati presso almeno 2 aziende.
- 10. Per tutti i fattorini di Inglewood che hanno preso almeno due multe, trovare il codice del fattorino e l'importo totale delle multe ricevute.
- 11. Per tutti i fattorini che hanno ricevuto almeno 2 multe e non più di 4, trovare il nome del fattorino e la multa minima pagata.
- 12. Trovare il numero totale di consegne e il numero totale di ritiri effettuati da fattorini non residenti a Stratfrord il cui cognome (campo NAME) inizia con  $\Delta$ <sup>'</sup>B<sup>'</sup>.

<sup>1</sup> In Oracle, le date possono essere espresse usando la funzione TO\_DATE, che permette di indicare la data e il formato usato per rappresentarla.

Ad esempio, se si vuole imporre che la data (campo DATA) sia uguale all'8 Dicembre 1980, nella clausola WHERE della query in oggetto si dovrà scrivere la condizione DATA = TO\_DATE ('08/12/1980', 'DD/MM/YYYY').